Муниципальное бюджетное общеобразовательное учреждение Лисковская средняя общеобразовательная школа

Согласовано:

Заместитель директора по ВР

Ковригина О.А.

Протокол № 1 от 29.08.2023 г.

Утверждено: Директор школы «Быкова Н.А. Приказ № 80 от 01.09 2023 г.

# Рабочая программа дополнительного образования

# «Информатика в играх и задачах»

Направленность программы: техническая

Возраст обучающихся: 7 — 10 лет

Срок реализации: 4 года

Составила программу: Быкова Н. А.

д. Лисково, 2023 г.

 **Актуальность программы**. В принятой Министерством образования РФ «Концепции о модификации образования» отмечено, что современные тенденции требуют более раннего внедрения изучения компьютеров и компьютерных технологий в учебный процесс.

На сегодняшний день компьютерная грамотность нужна любому современному человеку, компьютер используется в самых разных областях: обучение, развлечение, работа, общение и т.д. Чтобы приобрести навыки работы на компьютере, необходимы начальные, базовые знания. Без них любой пользователь персонального компьютера будет чувствовать себя неуверенно, пытаться выполнять действия наугад. Работа такого пользователя очень часто является непродуктивной и приводит к ошибкам.

Педагоги дополнительного образования могут помочь ребятам овладеть компьютером и научить применять эти знания на практике.

Ребенок в современном информационном обществе должен уметь работать на компьютере, находить нужную информацию в различных информационных источниках (электронных энциклопедиях, Интернете), обрабатывать ее и использовать приобретенные знания и навыки в жизни.

Учащиеся младших классов выражают большой интерес к работе на компьютере и обладают психологической готовностью к активной встрече с ним. Общение с компьютером увеличивает потребность в приобретении знаний, продолжении образования.

В младшем школьном возрасте происходит постепенная смена ведущей деятельности, переход от игры к учебе. При этом игра сохраняет свою ведущую роль. Поэтому значительное место на занятиях занимают игры. Возможность опоры на игровую деятельность позволяет сделать интересными и осмысленными любую учебную деятельность. Дети при восприятии материала обращают внимание на яркую подачу его, эмоциональную окраску, в связи с этим основной формой объяснения материала является демонстрация.

**Характеристика программы** Программа «Информатика в играх и задачах» рассчитана на детей младшего школьного возраста, то есть для учащихся 1-4 классов.

Программа составлена с учетом санитарно-гигиенических требований, возрастных особенностей учащихся младшего школьного возраста и рассчитана на работу в учебном компьютерном классе, в котором должно быть 10-12 учебных мест и одно рабочее место – для преподавателя.

Занятия проводятся по группам, по 1 часу в неделю. Во время занятия обязательными являются физкультурные минутки, гимнастика для глаз. Занятия проводятся в нетрадиционной форме с использованием разнообразных дидактических игр.

Срок освоения программы – 4 года.

### *Ожидаемый результат*:

- 1. По окончании обучения учащиеся должны демонстрировать сформированные умения и навыки работы на компьютере и применять их в практической деятельности и повседневной жизни.
- 2. Умение самостоятельно осуществлять творческие проекты в интегрированной мультимедийной среде.
- 3. Создание банка данных детских работ (статей, рисунков, презентаций) для использования в учебно-воспитательном процессе.
- **4.** Совершенствование материально-технической базы.

#### **Формы контроля.**

Анкетирование, тестирование, написание и иллюстрирование статей (WORD, POINT), редактирование текстов, создание презентаций POWER POINT, конкурсы работ учащихся, выставки, конференции, презентации и т.д. Теоретические знания оцениваются через участие во внеклассных мероприятиях - игра «Умники и умницы», игра по станциям «Веселая информатика», игра «Открытие видов информации», «Путешествие в страну Зазеркалье», «Юные информатики».

# **РАЗДЕЛ 1. ОРГАНИЗАЦИЯ ОСВОЕНИЯ ПРОГРАММЫ**

# **1.1.Цели и задачи программы**

**Цель программы:** формирование основ информационно-коммуникационной компетентности *(*овладение младшими школьниками навыками работы на компьютере, умением работать с различными видами информации и освоение основ проектнотворческой деятельности).

# **Задачи программы:**

- 1. Формировать общеучебные и общекультурные навыки работы с информацией *(формирование умений грамотно пользоваться источниками информации, правильно организовать информационный процесс).*
- 2. Познакомить школьников с видами и основными свойствами информации, научить их приёмам организации информации и планирования деятельности.
- 3. Дать школьникам представления о современном информационном обществе, информационной безопасности личности и государства.
- 4. Дать школьникам первоначальное представление о компьютере и современных информационных и коммуникационных технологиях.
- 5. Научить учащихся работать с программами WORD, PAINT, POWER POINT.
- 6. Научить учащихся работе на компьютере с использованием интегрированной графической среды ПервоЛого.
- 7. Обучить учащихся основам алгоритмизации и программирования.
- 8. Научить учащихся находить информацию в Интернете и обрабатывать ее.
- 9. Углубить первоначальные знания и навыки использования компьютера для основной учебной деятельности
- 10. Развивать творческие и интеллектуальные способности детей, используя знания компьютерных технологий.
- 11. Приобщить к проектно-творческой деятельности.
- 12. Формировать эмоционально-положительное отношение к компьютерам.

## **1.2.Требования к уровню освоения содержания дисциплины**  *должны знать:*

- правила техники безопасности;
- основные устройства ПК;
- правила работы за компьютером;
- виды информации и действия с ней;
- назначение и возможности графического редактора PAINT;
- возможности текстового редактора WORD;
- назначение и работу программы Power Point;
- понятия локальных и глобальных сетей;
- основы Интернет;
- работу электронной почты;
- назначение и возможности при работе в интегрированной графической среде ПервоЛого. *должны уметь:*
- соблюдать требования безопасности труда и пожарной безопасности;
- включить, выключить компьютер;
- работать с устройствами ввода/вывода (клавиатура, мышь, дисководы);
- свободно набирать информацию на русском и английском регистре;
- запускать нужные программы, выбирать пункты меню, правильно закрыть программу.
- работать с программами Word, Paint, , Power Point;
- работать с электронной почтой;
- создавать презентацию, используя все возможности Power Point;
- уметь самостоятельно осуществлять творческие проекты в интегрированной мультимедийной среде ПервоЛого;

- составлять и защищать творческие мини-проекты.

**1.3. Особенностью курса** «Информатика в играх и задачах» является целенаправленность формирования именно УУД. К общим учебным умениям, навыкам и способам деятельности, которые формируются и развиваются в рамках курса «Информатика», относятся познавательная, организационная и рефлексивная деятельность.

Достижение «умения учиться» предполагает полноценное освоение всех компонентов учебной деятельности, которые включают:

1) учебные мотивы;

2) учебную цель;

3) учебную задачу;

4) учебные действия и операции (ориентировка, преобразование материала, контроль и оценка);

5) метапредметные учебные действия (умственные действия учащихся, направленные на анализ и управление своей познавательной деятельностью, будь то определение стратегии решения математической задачи, запоминание фактического материала по истории или планирование совместного с другими учащимися лабораторного эксперимента по физике или химии).

Виды УУД (блоки) – это личностный блок; регулятивный (включающий также действия саморегуляции); познавательный; коммуникативный.

В блок *личностных универсальных учебных действий* входят жизненное, личностное, профессиональное самоопределение:

1. **Действие смыслообразования**, т. е. установление учащимися связи между целью учебной деятельности и ее мотивом, другими словами, между результатомпродуктом учения, побуждающим деятельность, и тем, ради чего она осуществляется. Ученик должен задаваться вопросом о том, «какое значение, смысл имеет для меня учение», и уметь находить ответ на него.

2. **Действие нравственно-этического оценивания** усваиваемого содержания, исходя из социальных и личностных ценностей.

В блок *регулятивных действий* включаются действия, обеспечивающие организацию учащимся своей учебной деятельности:

1. **целеполагание как постановка учебной задачи** на основе соотнесения того, что уже известно и усвоено учащимся, и того, что еще неизвестно;

2. **планирование** – определение последовательности промежуточных целей с учетом конечного результата, составление плана и последовательности действий;

3. **прогнозирование** – предвосхищение результата и уровня усвоения, его временных характеристик;

4. **контроль** в форме сличения способа действия и его результата с заданным эталоном с целью обнаружения отклонений и отличий от эталона;

5. **коррекция** – внесение необходимых дополнений и корректив в план и способ действия в случае расхождения эталона, реального действия и его продукта;

6. **оценка** – выделение и осознание учащимся того, что уже усвоено и что еще подлежит усвоению, осознание качества и уровня усвоения;

7. **способность к волевому усилию** – к выбору в ситуации мотивационного конфликта, к преодолению препятствий.

В *познавательный блок* включаются:

**1. Общеучебные действия**:

1.1. самостоятельное **выделение и формулирование** познавательной цели;

1.2. **поиск и выделение** необходимой информации;

1.3. применение **методов информационного поиска**, в том числе с помощью компьютерных средств;

1.4. **знаково-символические действия**, включая **моделирование** (преобразование объекта из чувственной формы в модель, где выделены существенные характеристики объекта и преобразование модели с целью выявления общих законов, определяющих данную предметную область);

1.5. **умение структурировать** знания;

1.6. умение осознанно и произвольно **строить речевое высказывание** в устной и письменной форме;

1.7. **рефлексия способов и условий действия**, контроль и оценка процесса и результатов деятельности;

1.8. **смысловое чтение** как осмысление цели чтения и выбор вида чтения в зависимости от цели;

1.9. **извлечение необходимой информации** из прослушанных текстов различных жанров;

1.10. определение **основной и второстепенной** информации;

1.11. свободная ориентация и **восприятие текстов** художественного, научного, публицистического и официально-делового стилей; понимание и адекватная оценка языка средств массовой информации;

1.12. **умение адекватно**, подробно, сжато, выборочно передавать содержание текста;

1.13. **умение составлять тексты** различных жанров, соблюдая нормы построения текста (соответствие теме, жанру, стилю речи и др.).

**2. Универсальные логические действия**:

2.1. **анализ объектов** с целью выделения признаков (существенных, несущественных);

2.2. **синтез** как составление целого из частей, в том числе самостоятельно достраивая, восполняя недостающие компоненты;

2.3. **выбор оснований и критериев** для сравнения, сериации, классификации объектов;

2.4. **подведение под понятия**, выведение следствий;

2.5. **установление причинно-следственных связей**, построение логической цепи рассуждений;

2.6. **выдвижение гипотез** и их обоснование;

**3. Действия постановки и решения проблем**:

3.1. **формулирование** проблемы;

3.2. **самостоятельное создание способов решения** проблем творческого и поискового характера.

В *коммуникативный блок* входят коммуникативные действия, которые обеспечивают социальную компетентность и учет позиции других людей, партнера по общению или деятельности, умение слушать и вступать в диалог, участвовать в коллективном обсуждении проблем, интегрироваться в группу сверстников и строить продуктивное взаимодействие и сотрудничество со сверстниками и взрослыми:

1. **планирование учебного сотрудничества** с учителем и сверстниками – определение цели, функций участников, способов взаимодействия;

2. постановка вопросов – **инициативное сотрудничество** в поиске и сборе информации;

3. **разрешение конфликтов** – выявление, идентификация проблемы, поиск и оценка альтернативных способов разрешения конфликта, принятие решения и его реализация;

4. **управление поведением партнера** – контроль, коррекция, оценка действий партнера;

5. умение с достаточной полнотой и точностью **выражать свои мысли** в соответствии с задачами и условиями коммуникации;

6. **владение монологической и диалогической формами речи** в соответствии с грамматическими и синтаксическими нормами родного языка.

Также на занятиях по внеурочной деятельности по предмету «Информатика» школьники учатся:

1. **Наблюдать за объектами** окружающего мира; *обнаруживать изменения*, происходящие с объектом и по результатам *наблюдений, опытов, работы с информацией* учатся устно и письменно описывать объекты наблюдения.

2. **Соотносить результаты** наблюдения *с целью*, соотносить результаты проведения опыта с целью, то есть получать ответ на вопрос «Удалось ли достичь поставленной цели?».

3. Письменно **представлять информацию** о наблюдаемом объекте, т.е. создавать текстовую или графическую модель наблюдаемого объекта с помощью компьютера с использованием текстового или графического редактора.

4. **Понимать**, что освоение собственно информационных технологий (текстового и графического редакторов) не является самоцелью, а является **способа деятельности** в интегративном процессе познания и описания (под описанием понимается создание *информационной модели*: текста, рисунка и пр.).

5. В процессе *информационного моделирования* и *сравнения* объектов **выявлять** отдельные *признаки*, характерные для сопоставляемых предметов; анализировать результаты сравнения (ответ на вопросы «Чем похожи?», «Чем не похожи?»); объединять предметы по *общему признаку* (что лишнее, кто лишний, такие же, как…, такой же, как…), различать *целое и часть*. Создание информационной модели может сопровождаться проведением простейших *измерений* разными способами. В процессе познания свойств изучаемых объектов осуществляется сложная мыслительная деятельность с использованием уже готовых *предметных, знаковых и графических моделей*.

6. При выполнении упражнений на компьютере и компьютерных проектов **решать творческие задачи** на уровне комбинаций, преобразования, анализа информации: самостоятельно составлять *план действий* (замысел), проявлять оригинальность при решении творческой конструкторской задачи, создавать творческие работы (сообщения, небольшие сочинения, графические работы), разыгрывать воображаемые ситуации, создавая простейшие мультимедийные объекты и презентации, применять простейшие *логические выражения* типа: «…и/или…», «если…, то…», «не только, но и…» и элементарное обоснование высказанного *суждения*.

**7.** При выполнении интерактивных компьютерных заданий и развивающих упражнений **овладевать первоначальными умениями** *передачи, поиска, преобразования, хранения информации*, *использования компьютера*; поиском (проверкой) необходимой информации в интерактивном компьютерном *словаре, электронном каталоге библиотеки*. Одновременно происходит овладение различными способами представления информации, в том числе в *табличном виде*, у*порядочение* информации по алфавиту и числовым параметрам (возрастанию и убыванию).

8. **Получать опыт организации своей деятельности**, выполняя специально разработанные для этого интерактивные задания. Это такие задания: выполнение инструкций, точное следование образцу и простейшим *алгоритмам*, самостоятельное установление последовательности действий при выполнении интерактивной учебной задачи, когда требуется ответ на вопрос «В какой последовательности следует это делать, чтобы достичь цели?».

9. **Получать опыт рефлексивной деятельности**, выполняя особый класс упражнений и интерактивных заданий. Это происходит при определении способов *контроля и оценки собственной деятельности* (ответ на вопросы «Такой ли получен результат?», «Правильно ли я делаю это?»); *нахождение ошибок* в ходе выполнения упражнения и их *исправление*.

10. **Приобретать опыт сотрудничества** при выполнении групповых компьютерных проектов: умение договариваться, распределять работу между членами группы, оценивать свой личный вклад и общий результат деятельности.

## **РАЗДЕЛ 2. СОДЕРЖАНИЕ ДИСЦИПЛИНЫ**

### **2.1. Содержание отдельных тем дисциплины.**

## **Содержание курса 1 года обучения. «Графический редактор»**

#### **Введение**

Правила техники безопасности при работе с компьютером и в кабинете информатики. **Виды информации и действия с ней.**

Понятие информации, виды информации. Получение, хранение, передача и обработка информации. Кодирование информации. Игра «открытие видов информации».

### **Знакомство с компьютером**

Знакомство с компьютером. Роль компьютера в жизни человека. Диагностика ИКкомпетентности учащихся. Основные устройства компьютера, их взаимодействие Функции и управление компьютерной мышью. Клавиши клавиатуры, значение клавиатуры и ее функции. Элементы операционной системы

#### **Учимся рисовать**

Графический редактор Paint. Панель опций, панель инструментов, палитра, область выделения. Разработка и редактирование изображения. Копирование, печать рисунков. Проведение игры «Сказочное существо».

#### **Создаем текст**

Программа **WORD,** окно программы, элементы окна, программы, документа.

Ввод текста, непечатаемые знаки, отмена, возврат и повтор действий, параметры шрифта, цвет текста, применение эффектов, текст- объявление. Создание текста поздравительной открытки. Выделение, копирование, перемещение, удаление текста, редактирование текста. Автофигуры, вставка и редактирование рисунков, надписи Word Art. Проведение игры «Путешествие в страну Зазеркалье»

#### **Содержание курса 2 года обучения. «Текстовый редактор»**

### **Введение**

Правила техники безопасности при работе с компьютером и в кабинете информатики Правила поведения и техника безопасности при работе с компьютером

Компьютер и его устройство. Программы. Графический редактор Paint. Текстовый

редактор WORD . Составление рисунков на заданные темы.

### **Содержание курса 3 года обучения. «Алгоритмика»**

#### **Введение**

Правила техники безопасности при работе с компьютером и в кабинете информатики. **Множество**

Понятие множество. Элементы множества. Сравнение множеств. Отображение множеств. Вложенные множества. Пересечение и объединение множеств.

#### **Графы**

Что такое графы. Игра «Выращивание дерева».

## **Интернет и его возможности**

Информация в жизни человека, интернет, его роль в жизни человека. Программы поиска информации, панели инструментов, открытие окна, завершение работы в программе. Копирование текста, рисунка, сохранение и редактирование информации. Защита компьютера. Вирусы и антивирусы.

#### **Создаем презентацию**

Программа Power Point, слайд, мультимедийная презентация. Панель инструментов, сохранение документа, завершение работы. Создание презентации, добавление текста, оформление слайда, изменение дизайна.

Настройка анимации, вставка фигур. Создание собственной презентации на заданную тему.

## **Алгоритмика**

Понятие алгоритма. Виды алгоритмов. Исполнитель алгоритмов. Написание алгоритма. Игра «Кто исполнитель?».

## **Компьютерные игры**

Основные жанры компьютерных игр. Классификация компьютерных игр по количеству игроков. Работа с развивающими компьютерными играми

### **Работа с текстом.**

Текстовое окно, размер и цвет шрифта, проверка правописания, изменение размера и перемещение текста.

#### **Содержание курса 4 года обучения. «Мультимедийные проекты»**

Правила поведения и техники безопасности при работе с компьютерном кабинете (1 ч)

Редактор Power Point

.

#### **Создание простейших мультимедийных проектов.**

Создание мультимедийных проектов: "Деревенский пейзаж", "Подводный мир", "Скачки", "Космос", "Домик в деревне", "Регулируемый перекресток", "Игра хоккей", "Фигурное катание"; кнопки, оглавление альбома, сохранение альбома.

**1 год обучения**

#### **Разработка индивидуального творческого мультимедийного проекта.**

Индивидуальная работа по разработке творческого мультимедийного проекта.

### **2.2. Календарно-тематический план учебной дисциплины**

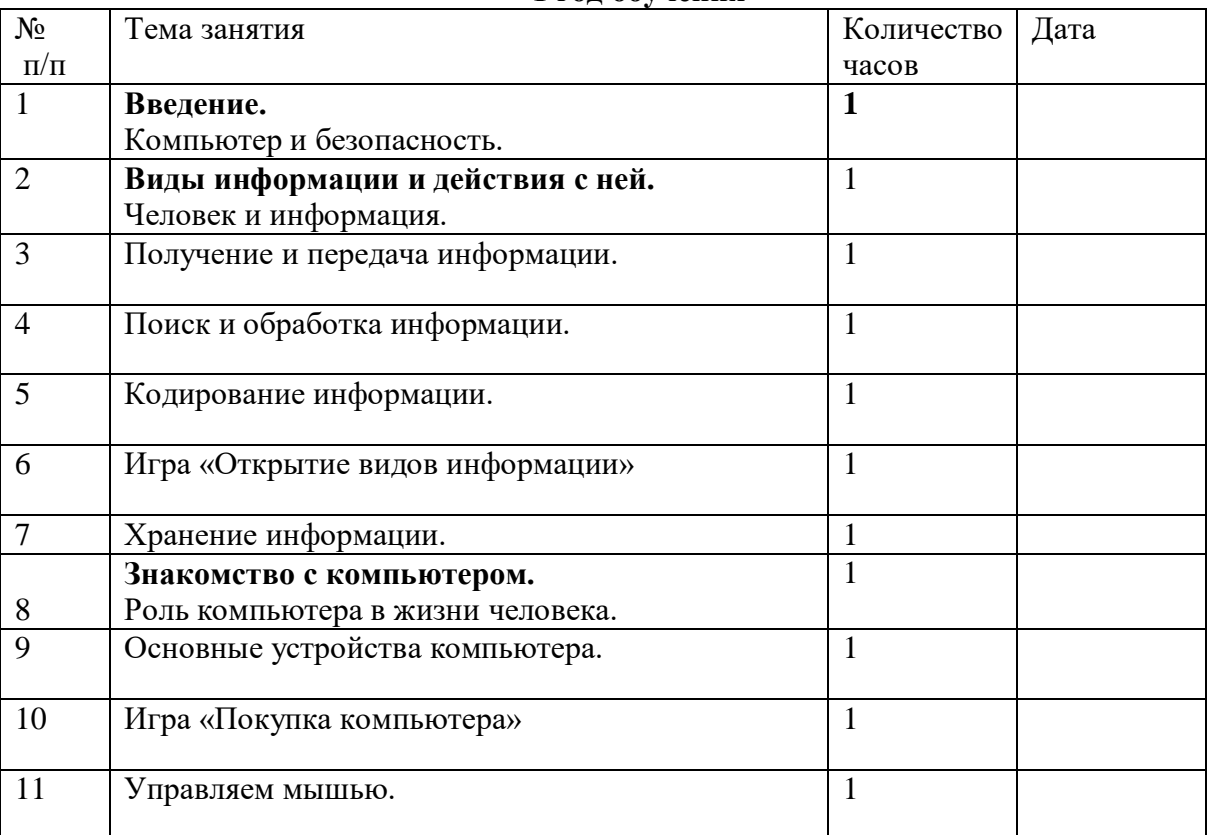

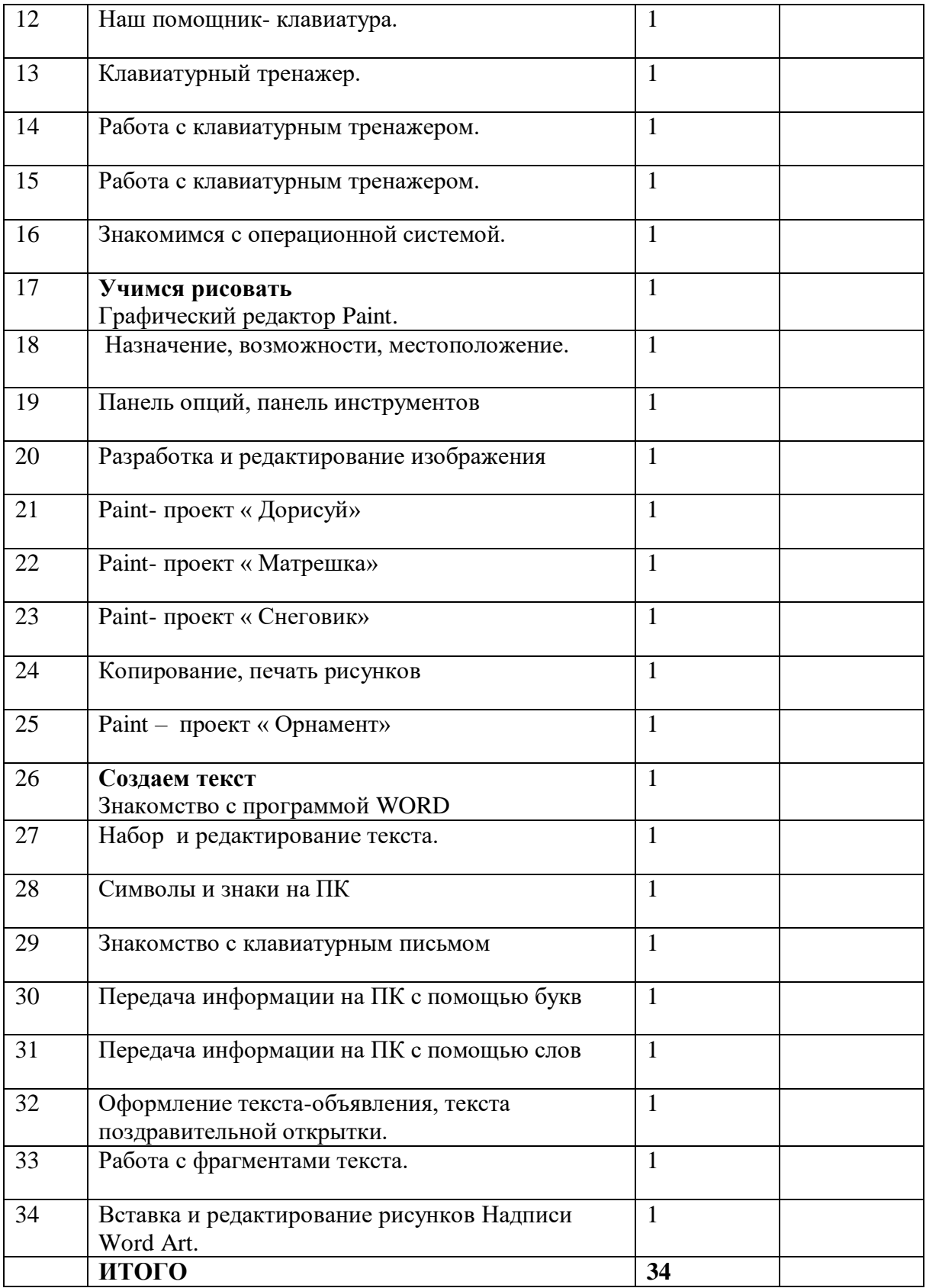

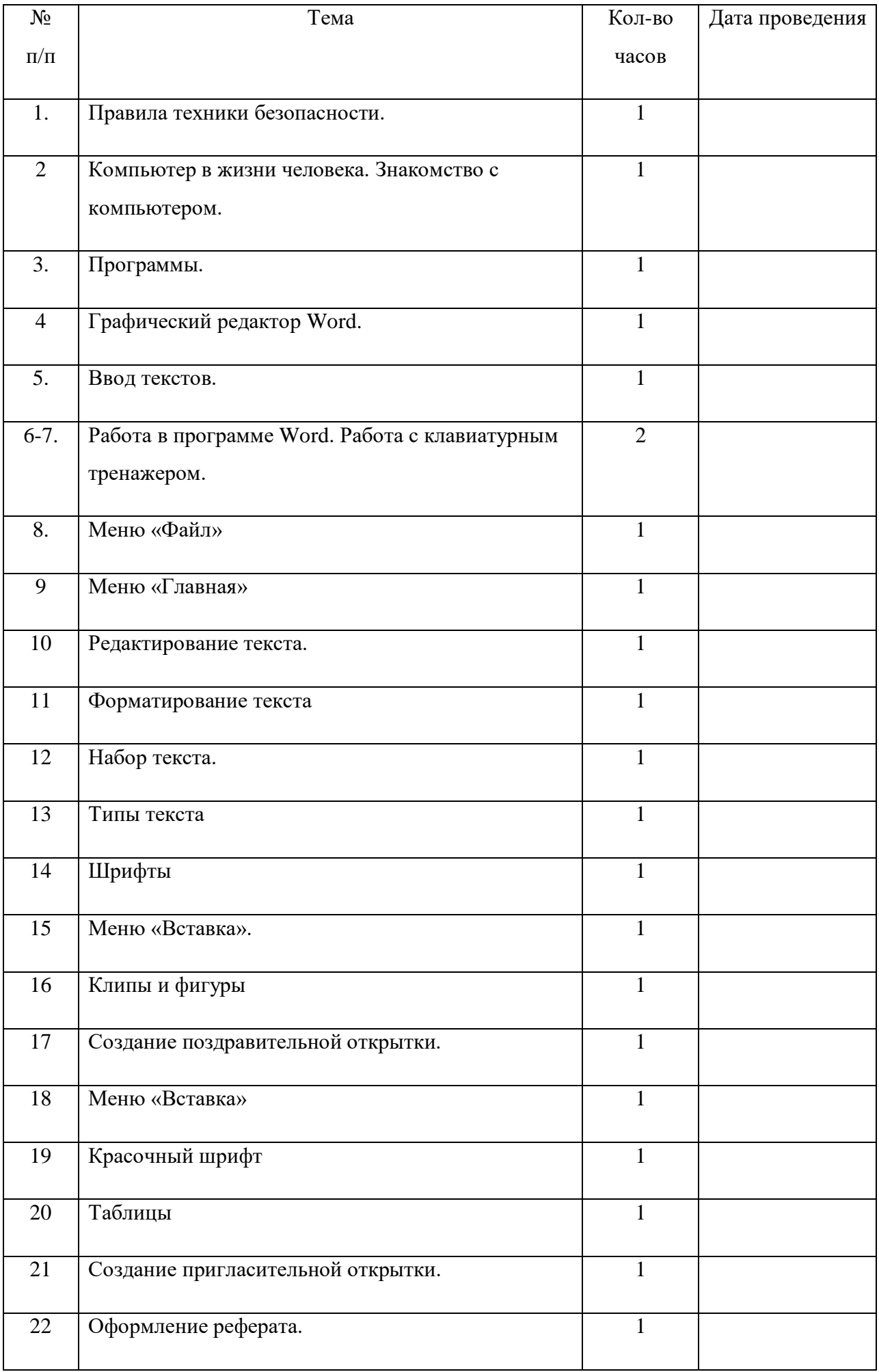

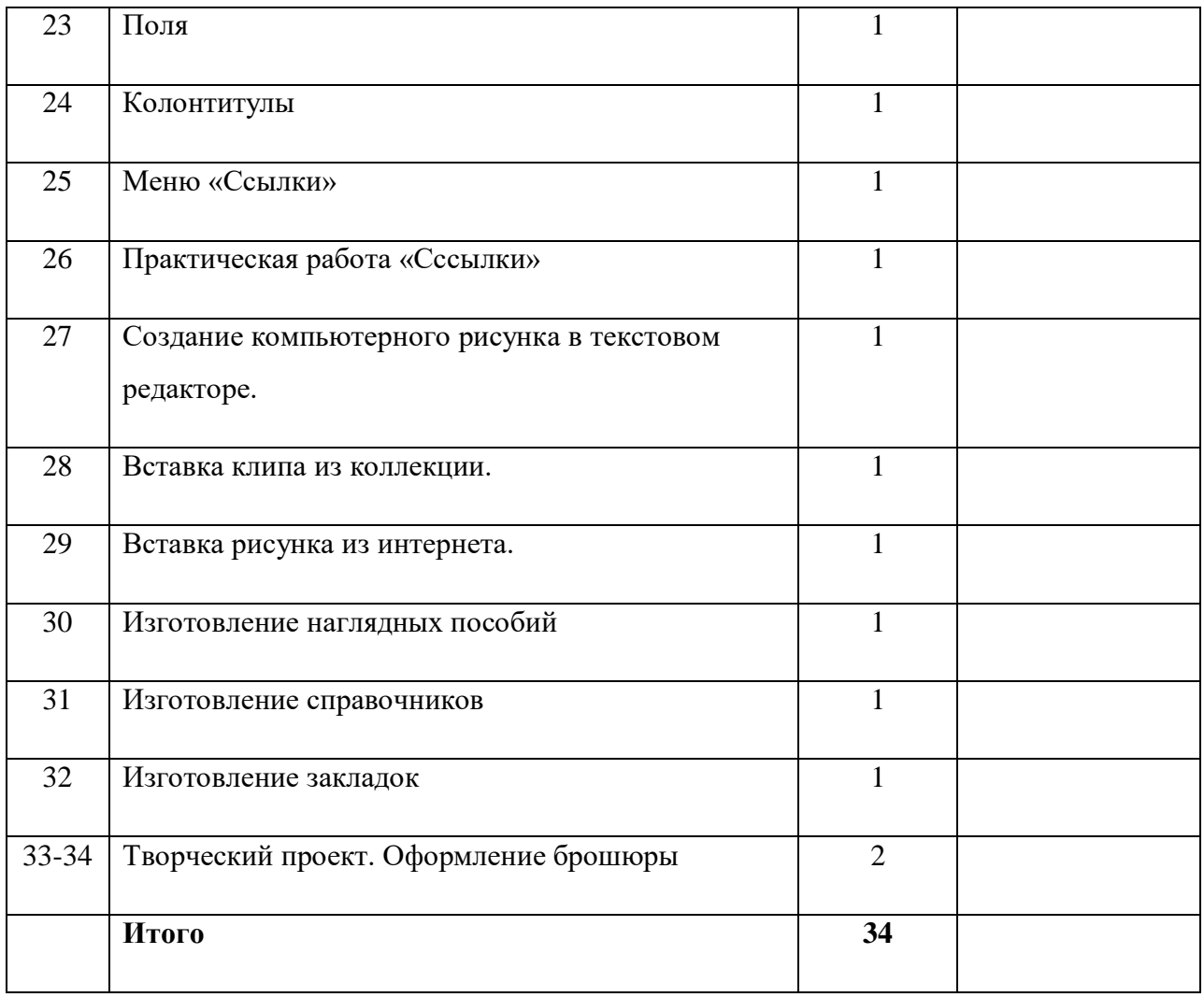

# **3 год обучения**

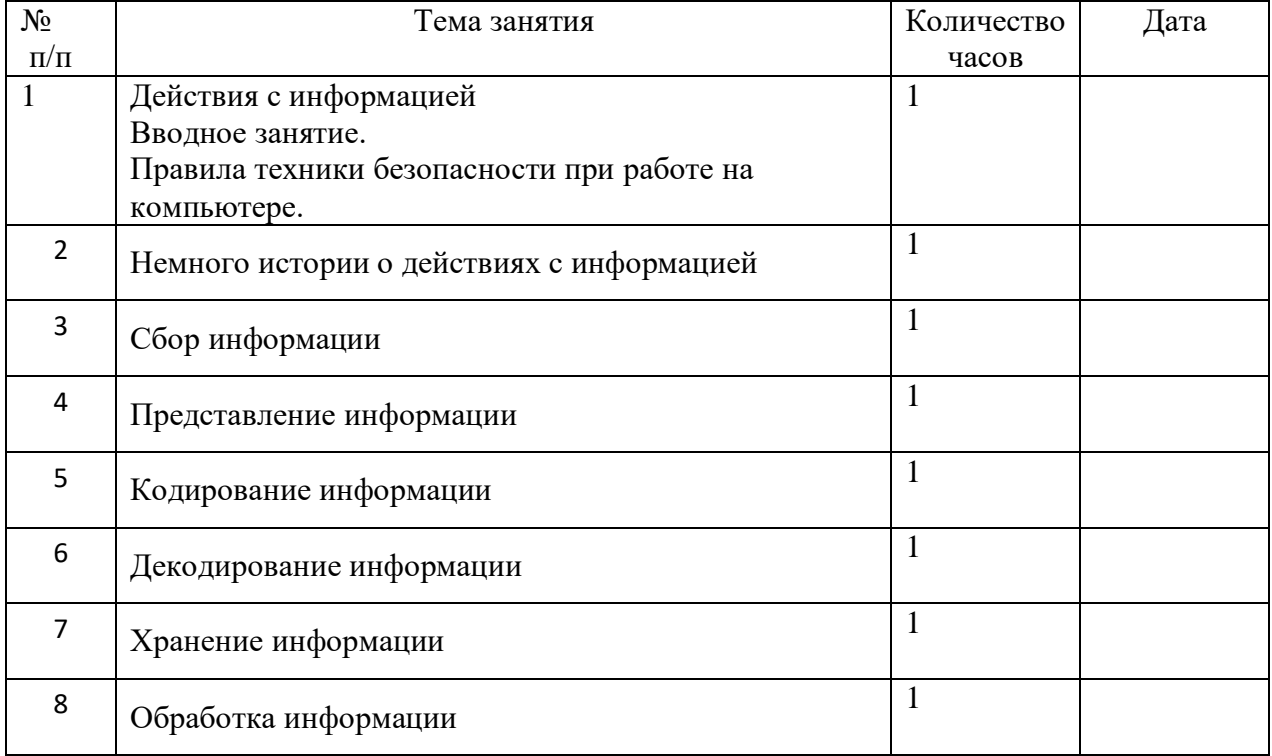

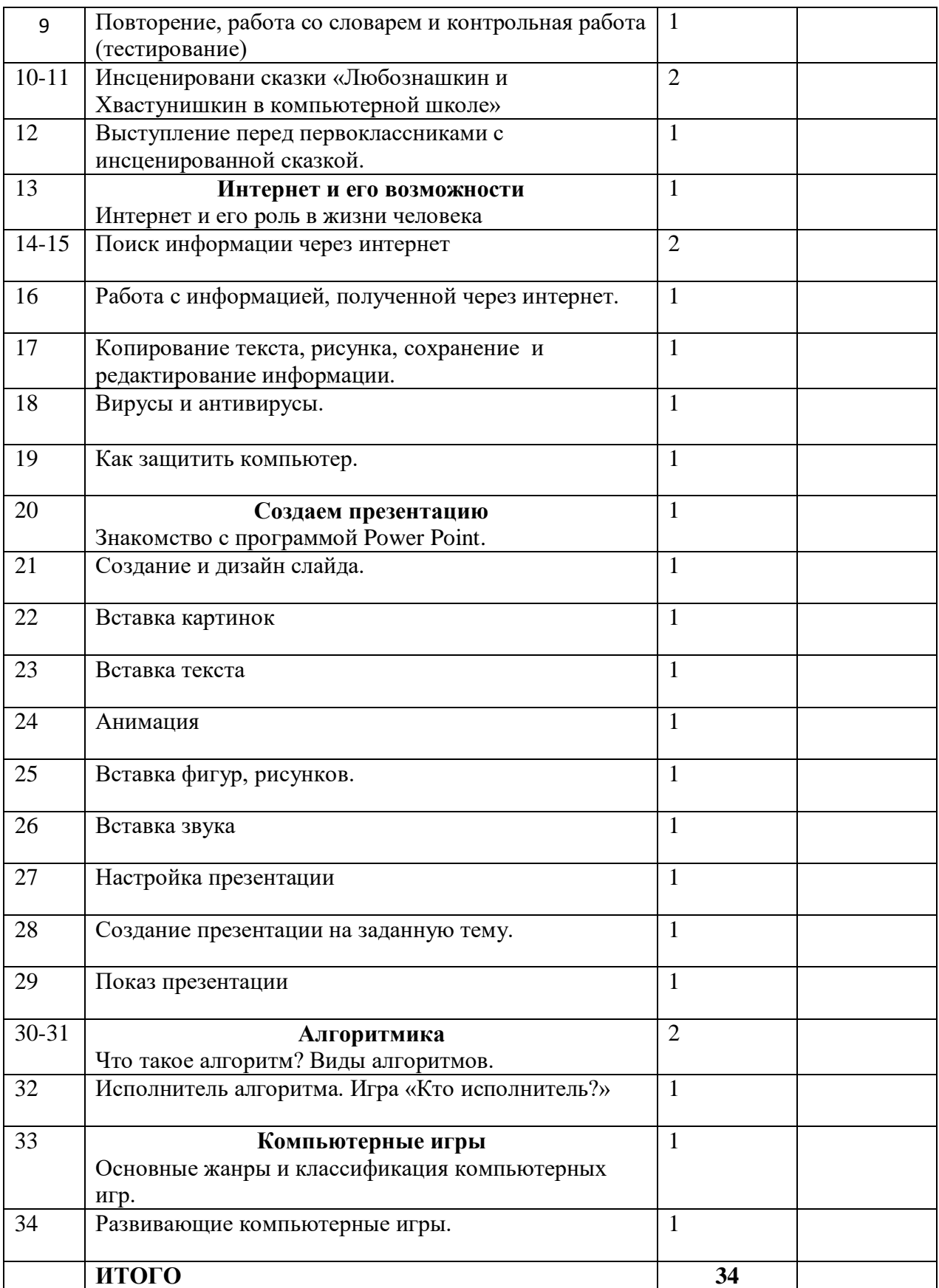

# **4 год обучения**

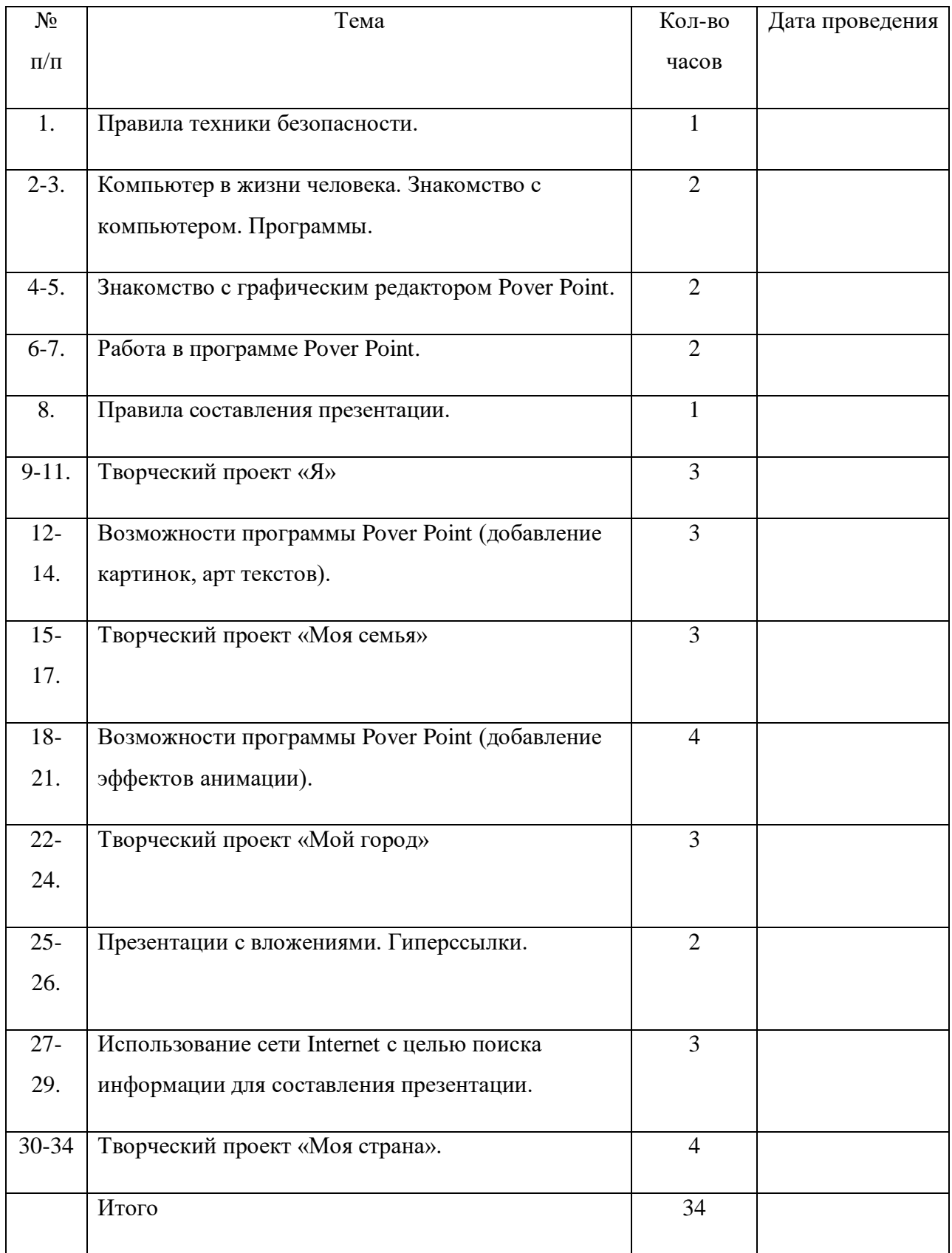

## **РАЗДЕЛ 3. ИНФОРМАЦИОННОЕ ОБЕСПЕЧЕНИЕ УЧЕБНОЙ ДИСЦИПЛИНЫ**

## **3.1. Материально-техническое обеспечение реализации**

**программы.**

**Программы** *–* Microsoft Windows (Word, PowerPoint, Paint), компьютерная среда ПервоЛого.

**Технические средства** - мультимедийный проектор; компьютеры; CD-диски, Интернет; музыкальный центр; магнитофон; телевизор; фотоаппарат.

## **3.2 Рекомендуемая литература.**

## **Основная литература**

- 1. Борман Дж. Компьютерная энциклопедия для школьников и их родителей. СПб., 1996.
- 2. Гигиенические требования к использованию ПК в начальной школе// Начальная школа, 2002. -  $\mathbb{N}$  5. – c. 19 - 21.
- 3. Завьялова О.А. Воспитание ценностных основ информационной культуры младших школьников// Начальная школа, 2005. - № 11. – с. 120-126.
- 4. Концепция модернизации российского образования на период до 2010 года (Приложение к приказу Минобразования России от 11.02.2002 № 393)
- 5. Молокова А.В. Комплексный подход к информатизации начальной школы// Начальная школа, 2005. - № 1. – с. 119-123.
- 6. 9.Федеральный компонент государственного стандарта общего образования. Начальное общее образование./ Министерство образования Российской Федерации. – Москва, 2004
- 7. 10.Федеральный компонент государственного стандарта общего образования. Стандарт начального общего образования по технологии// Начальная школа, 2004. - № 9,10.
- 8. Шафрин Ю.А. Информационные технологии: В 2 ч. Ч.2: Офисная технология и информационные системы. - М.: Лаборатория Базовых Знаний, 1999. - с.336.
- 9. Пейперт С. Переворот в сознании: дети, компьютеры и плодотворные идеи. М.: Педагогика, 1989
- 10. Сопрунов С.Ф., Ушаков А.С., Яковлева Е.И. ПервоЛого 3.0: справочное пособие. М.: Институт новых технологий, 2006
- 11. Истомина Т.Л. Обучение информатике в среде Лого. Комплект из двух рабочих тетрадей.
- 12. Яковлева Е.И. ЛогоМозаика. М.: Институт новых технологий, 2000
- 13. Методическая газета для учителей информатики "Информатика", Издательский дом "Первое сентября", № 6, № 8 2006 года, № 23 2007 года.

## **Дополнительная и справочная литература**

1. Максимова Л. Г. Социально-культурологический подход в преподавании пропедевтического курса информатики// Информатика и образование. – М. 2008. № 12 С. 25-27.

3. Малых Т.А. Наши дети во всемирной паутине Интернета // Начальная школа плюс До и После. – М. 2007, № 7. С. 8-11.

4. Малых Т.А. Информационная безопасность молодого поколения //

Профессиональное образование. Столица. – М.2007. № 6. С.30.

5. Малых Т.А. Ребенок у компьютера: за или против// Воспитание школьников. - М.2008. № 1.С.56-58

### **Литература для обучающихся**

1. «Информатика. Основы компьютерной грамоты. Начальный курс» под ред. Н.В. Макаровой, Питер, 2004 г.

- 2. Мой друг компьютер. Детская энциклопедия А.В. Зарецкий
- 3. Соболев А. Игры с Чипом. М.: Детская литература, 1991

## **Интернет – ресурсы.**

www.bezpeka.com/ru – портал БЕЗПЕКА все об информационной безопасности ИНТ. Программные продукты Лого [\(http://www.int-edu.ru/logo/\)](http://www.int-edu.ru/logo/)